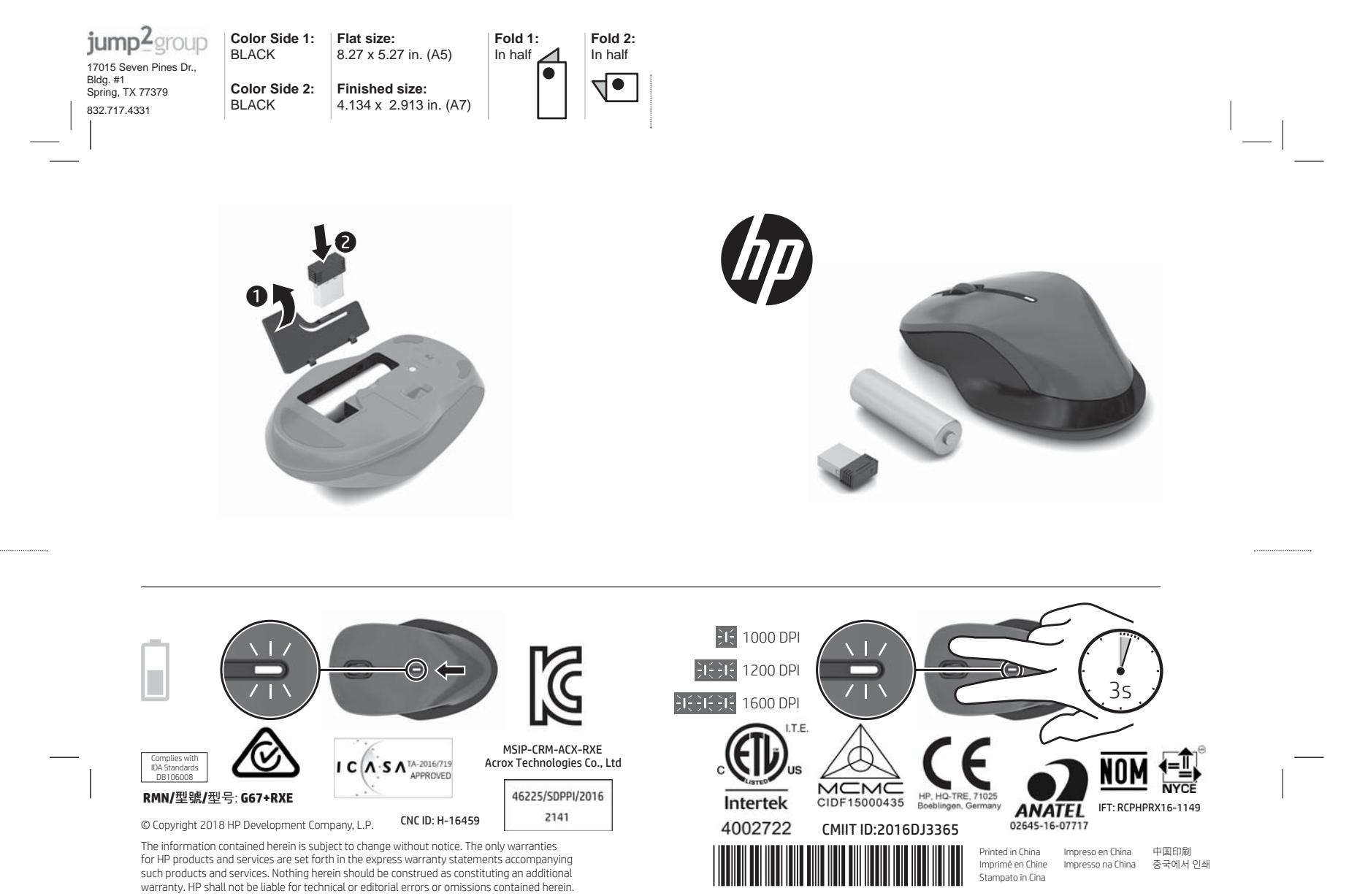

L18626-B21

First Edition: January 2018

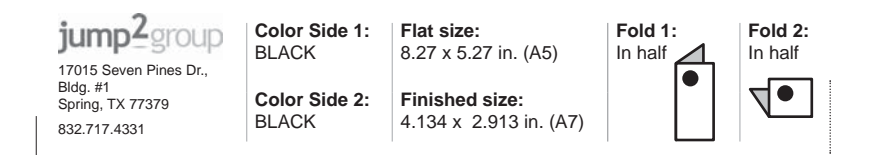

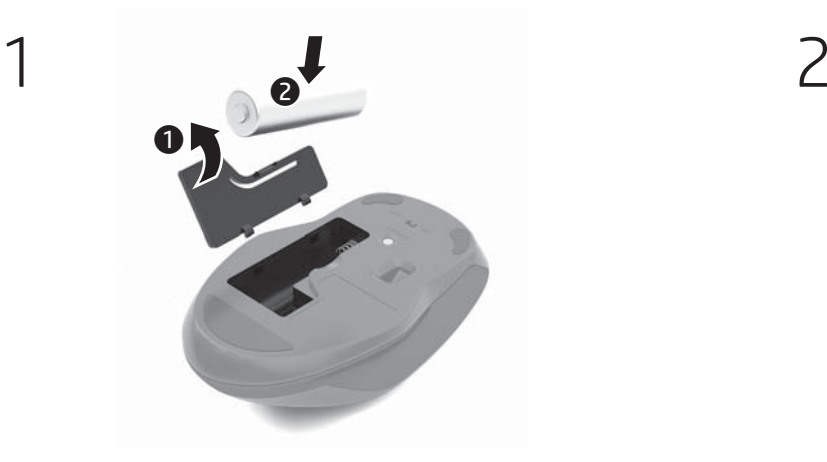

 $\Rightarrow$ 

 $\bigcirc$ 

3

1

 $\ldots$ 

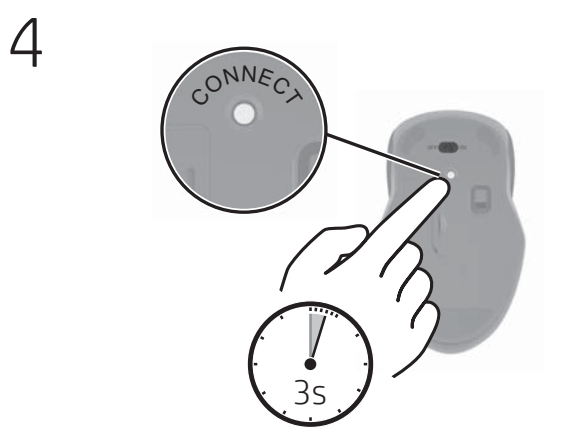

## $\overline{\mathbf{R}}$  $\overline{ }$  $\mathbb{L}$  $\overline{\psi}$  $\begin{array}{l} \textbf{p}[\text{and } \hat{\mathcal{Q}}] \textbf{a}[\textbf{a}] \\ \textbf{h}[\text{and } \hat{\mathcal{Q}}] \textbf{a}[\textbf{a}] \\ \textbf{h}[\text{and } \hat{\mathcal{Q}}] \textbf{a}[\textbf{a}] \\ \textbf{h}[\text{and } \hat{\mathcal{Q}}] \textbf{a}[\textbf{a}] \textbf{a}[\textbf{a}] \\ \textbf{h}[\text{and } \hat{\mathcal{Q}}] \textbf{a}[\textbf{a}] \textbf{a}[\textbf{a}] \\ \textbf{h}[\text{and } \hat{\mathcal{Q}}] \textbf{$ 2 万一、この構築から移動体調団用の<br>構筑舞器開に対して電波干出の車骨がありません。<br>発生した場合には、硬々かに使用用波<br>数を変更するか又は構設の数割を修止<br>し他国道のための路置す(例えば、パー<br>かいとするい。<br>まして下さい。  $\overline{\mathbf{X}}$  $\overline{\overline{\mathbf{X}}}$  . .<br>Institute handware,<br>angusatu hankware テルデュの「最後の最ものである」ということがあります。<br>およくできない場所があることは有効があります。<br>の特定小規定が見られています。<br>の特定小規定をときない、のの違法は何度のはなく何かでありません。<br>のことが起こした場所に関われています。この構想を選び、<br>お願いた。<br>その状況を使用に関われています。この機能を提供しません。<br>それはあることは職望活で禁じられ<br>すいます。ことは職望活で禁じられ ています。<br>**参加はK、無線MM、およびHaristh**<br>**の装装マーク**<br>こ事数計算証を意外た測線設備を搭載<br>L平和計算証を意外た測線設備を搭載<br>L平Lいたす。<br><del>CD</del>  $\overline{\overline{\mathbf{x}}}$  $\overline{\overline{\mathbf{x}}}$ Printed in China Impreso en China 中国日期<br>Imprinte en China Impresso na China 증국에서 인쇄<br>Stemmeln in Chia i<br>17 fant Kees Reform<br>해당 무선설하는 전지종선 가능성이 있으므로<br>인정한민국 관련된 서비스트 및 수업<br>(무선모들제품이 설치되어 있는 경우)<br>이 장하는 무선장이 안먹니지 사용자의<br>최소자(IT) 20 cm를 유지한 상태로 설치되고<br>관점되어 합니다. **THE REAL PROPERTY** 面  $\epsilon$  $\overline{\overline{\mathbf{X}}}$  $\begin{array}{l} \mbox{Area} = 161 \\ \mbox{Area} = 0 \\ \mbox{Area} = 0 \\ \$  $\begin{array}{c} \textbf{Dechardau} \\ \textbf{Dechardau} \\ \textbf{Dechardau} \\ \textbf{Mechardau} \end{array}$  $\overline{\overline{\mathbf{X}}}$  $\begin{array}{l} \mbox{hyperge} \\ \mbox{merpsal} \\ \mbox{hypergeal} \end{array}$ **電源コードに関するご注意**<br>新聞には、製品に付属している程度コード<br>製品には、製品に付属している程度コード<br>作品の電源コードは、他の製品では使<br>付属の電源コードは、他の製品では使<br>用は本ません。  $\frac{1}{\Delta}$  $\overline{\mathbb{A}}$ **Expertise** Generations and<br>Promptional Contents (2000)<br>Address contents for Gradual TV  $\frac{1}{\sqrt{2}}$  $rac{\text{Safety n}}{n}$ **Meptaket salepi**<br>Paula 200 Technik ellad hat ary chergeur<br>Automobile provincia approx .<br>Ar MP Mahil - 4 E an abilar pesawar untawal atawah.<br>Antara Japati a lingul, may ba Ē  $\overline{\overline{\mathbf{x}}}$ i<br>Santan  $\frac{1}{\sqrt{2}}$ tent, usamum<br>mojenneri and<br>serinaly sheul  $\overline{\Lambda}$  $\begin{tabular}{l} \hline \textbf{c} - \textbf{c} + \textbf{c} + \textbf{c}$  $\overline{\triangle}$ in<br>1147 Taiwan NCE eations<br>Workers LNN 882.11a devices<br>母輪設備運送於室內使用<br>母輪設備運送於室內使用  $\overline{\mathbb{A}^m}$  $\overline{\overline{\mathbf{x}}}$ Windows LAN 802.11 day<br>short-range devices<br>(2.1) 012 (2.95 011 12.95)<br>(a) ... — an amazint analysis  $\overline{\overline{\mathbf{X}}}$ Ā  $\overline{\mathbb{A}}$ that is also allest as at Sana 1 Learn<br>USE to my platters and the USE GEOS<br>has not not not not be the USE COND to<br>see 21 CPR 1560 3 Sanat 1560 11<br>with Law Patter Res. 03, data Law  $\frac{1}{\left|\mathbf{X}\right|}\mathbf{1}$  $\overline{\triangle^{***}}$  $\ddot{\overline{\mathbf{x}}}$  $=$ ÷ ergia, nuova<br>tuti, in arunt<br>ming litta pendur<br>min of alle litta 製品に付属の、設計書等のドキュメント<br>- 全収額に合いにも可能がダブターの動作<br>- 高い、または特やも相、大切りと一挙<br>- 高い、または特やも相、大切なというと<br>- 高い、または中からの情報がアダプター<br>ださい、お使いの外側電路アダプター<br>- Microsoft Space Space Space Space<br>- Microsoft Space Space Space Space<br>- Microsoft Space Space Spa LISLER<br>CELES<sub>T</sub>IN<br>Lista dell  $\overline{K}$  $\overline{\overline{\mathbf{x}}}$  $\overline{\overline{\mathbf{x}}}$ .<br>Literaculoù a<br>las Springham が他れる表面の温度に関する規格に適<br>合しています。<br><mark>- 公害者</mark>: 感謝や表面の損傷を防ぐたって<br>- 外国でのすがすい下の注意事項を守って<br>- だだのすが痛るやすい場所にあるな<br>- だくのすが痛るやすい場所にあるな  $\overline{\wedge}$ 源コンセントに接続してください。<br>デバイスおよび外部電源アダプター<br>への外部電源の供給を完全に遮断し<br>て時場電力を力ットするには、電源<br>Sはっも後、各開電機アダプターS  $\overline{\Delta^{\frac{p_2}{q_2}+\frac{p_1}{q_2}+\cdots+ p_n}_{q_1+q_2+q_3}}$ ami jarkused<br>and kelephone<br>dephene und<br>hulanigmad in<br>hulanigmad in  $rac{\overline{\Delta^2}}{\overline{\Delta^2}}$  $\overline{\wedge}$  $\overline{\mathbb{A}}$ destates (that many<br>This are a below)<br>spectrus for art  $\overline{\overline{\mathbf{X}}}$  $\overline{\triangle}$  $\overline{\overline{\mathbf{z}}}$ i  $\begin{array}{rcl} \hbox{and for} \\ \hbox{on } \lambda \in \{1\}, \\ \hbox{for the other class} \\ \hbox{constrained by} \\ \hbox{In the case of } \lambda \neq 0 \\ \hbox{In the case of } \lambda \neq 0 \\ \hbox{In the case of } \lambda \neq 0 \\ \hbox{In the case of } \lambda \neq 0 \\ \hbox{In the case of } \lambda \neq 0 \\ \hbox{In the case of } \lambda \neq 0 \\ \hbox{In the case of } \lambda \neq 0 \\ \hbox{In the case of } \lambda \neq 0 \\ \hbox{In the case of } \lambda \neq 0 \\ \hbox{In the case of } \lambda \neq 0$ A BA SPINSPERSON, AND (223)  $\overline{\mathbb{A}^n}$ China WWW.sadios<br>重要信息:用户自己进行操作系统更全升级成更<br>第,更能过程化的操作系统进行升级成更新,当<br>不需要成型的作用<br>数据综合公司 oramolasoù, iba<br>tal kemponay<br>Faskance meliar  $\frac{\triangle^{\text{max}}}{\triangle^{\text{max}}_{\text{max}}}$ Aparadion:<br>日本向け<br>マイ映星遺命<br>マイトル画は 이 이 이 시 **Kは無森や場合**<br>5英国は、クラスが情報技術を<br>こことを目的としていますが、<br>Sことを目的としていますが、受信<br>E置がラジオやテレビジョン型<br>E置接して使用されると、受信<br>E関東に従って主しい項羽いを  $\overline{\mathbb{A}^n}$  $\frac{\Delta n}{\Delta n}$ -<br>1期定義会の3 .<br>List of 1991 material 2021年10月11日 - 12月23日 - 12月23日 - 12月23日 - クラス2時数です。この装置が<br>12月21日 - 仕事環境で使用することを<br>12月21日 - 仕事環境についる最もがランドやデレビジュー受信障害を引きる<br>27月25日 - 12月25日 - 受信障害を引きる<br>27日とがあります。<br>12日に従って正しい事り祭」  $\overline{\triangle^-}$ 1 この機器を使用する。<br>動体質別用の構内無線局<br>電力基線局が運用されて<br>通明

 $^{-}$ 

 $\overline{1}$ 

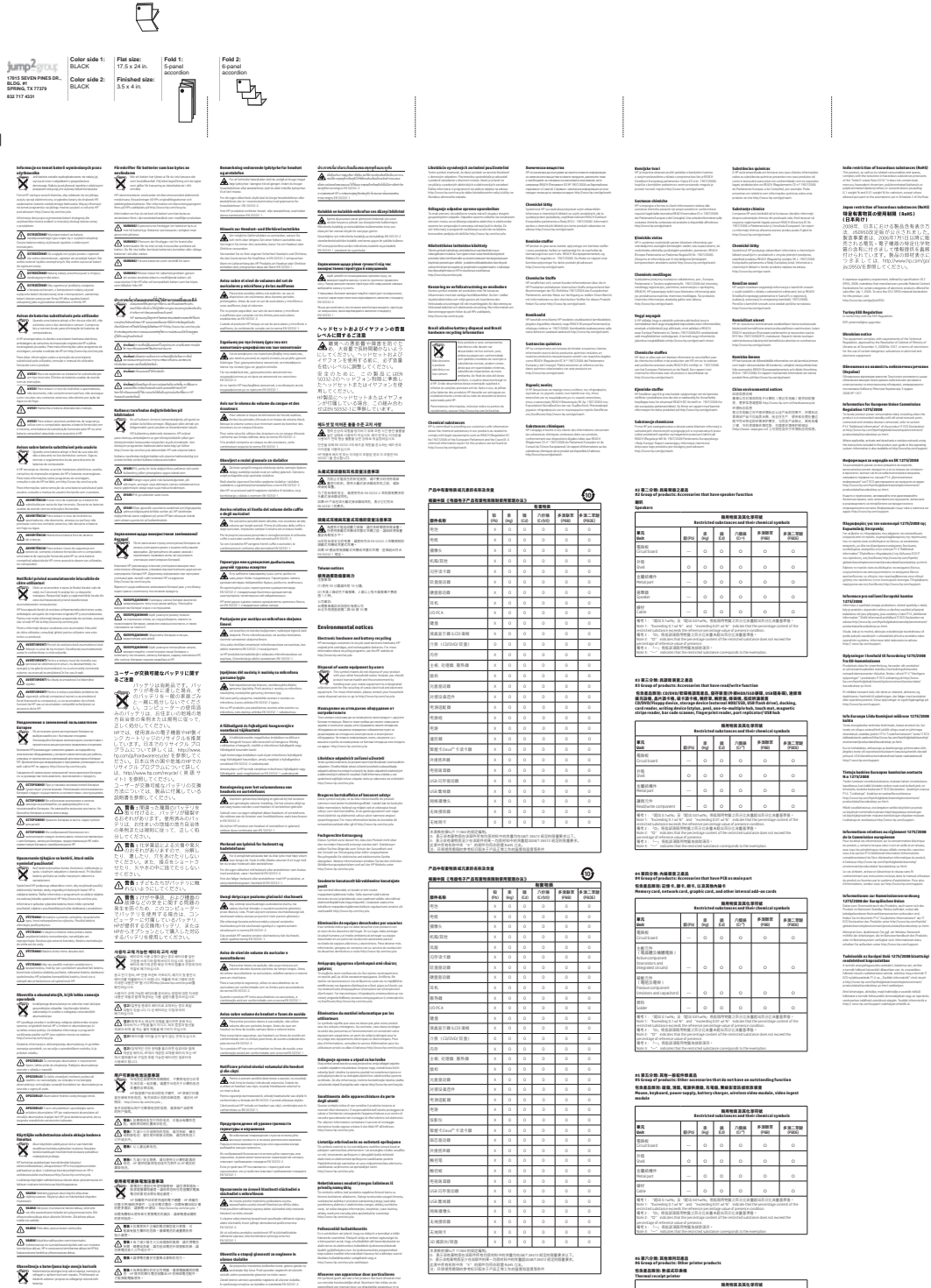

ianta<br>siste quinti atmosferma p.c.s.<br>statio quintimat till activationism<br>at the best index of more remain  $\begin{array}{l} \text{theorem} \text{ which is} \\ \text{where } \text{diskie} \\ \hline \textbf{A} \xrightarrow{\text{infinite}} \text{d} \end{array}$  $\begin{tabular}{|c|c|} \hline \multicolumn{3}{|c|}{\hline $i$-set in} \\ \hline \multicolumn{3}{|c|}{\hline $i$-set in} \\ \hline \multicolumn{3}{|c|}{\hline $i$-set in} \\ \hline \multicolumn{3}{|c|}{\hline $i$-set in} \\ \hline \multicolumn{3}{|c|}{\hline $i$-set in} \\ \hline \multicolumn{3}{|c|}{\hline $i$-set in} \\ \hline \multicolumn{3}{|c|}{\hline $i$-set in} \\ \hline \multicolumn{3}{|c|}{\hline $i$-set in} \\ \hline \multicolumn{$ 

)<br>Dalaman<br>Panjanja y

 $\begin{array}{l} \textbf{Model set and suppose value} \\ \hline \textbf{A} \xspace \texttt{isomorphisms} \end{array}$ 

 $\begin{split} \text{subject to} & \text{subject to} \\ & \text{in the } \text{min of the } \text{min of$ 

 $\frac{2\pi m}{m^2}$ 

 $\begin{array}{c}\n\text{min} \\
\hline\n\text{data} \\
\hline\n\text{A}.\n\end{array}$ 

 $\label{eq:constr} \begin{minipage}{0.9\textwidth} \begin{minipage}{0.9\textwidth} \begin{itemize} \textbf{F} & \textbf{M} & \textbf{M} & \textbf$ 

 $\overline{\overline{\mathbf{X}}}$ 

 $\frac{\triangle^{\text{primal}}}{\triangle^{\text{primal}}_{\text{primal}}}$ 

 $\frac{\overbrace{\bigcirc}{\bigcirc} \overbrace{\bigcirc}{\bigcirc} \overbrace{\bigcirc}{\big$ 

 $=$ 

 $\mathbf{-}^{\mathsf{I}}$ 

 $\label{eq:constrained} \begin{minipage}{0.9\textwidth} \begin{minipage}{0.9\textwidth} \begin{itemize} \text{invariance} & \text{invariance} \\ \text{invariance} & \text{invariance} \end{itemize} \begin{itemize} \text{invariance} & \text{invariance} \\ \text{invariance} & \text{invariance} & \text{invariance} \end{itemize} \begin{itemize} \text{invariance} & \text{invariance} \\ \text{invariance} & \text{invariance} & \text{invariance} \end{itemize} \begin{itemize} \text{invariance} & \text{invariance} \\ \text{invariance} & \text{invariance} & \$  $\frac{1}{\mathbf{A}}$  $\begin{array}{c} \begin{array}{c} \text{min} \\ \text{normal} \end{array} \\ \begin{array}{c} \text{infinite} \\ \text{infinite} \end{array} \end{array}$  $\equiv$   $\frac{1}{4}$ **Zusady posts**<br>udytkownika  $\begin{array}{l} \textbf{Chauschine}(\textbf{p} \textbf{a}) \text{ (pildar) zosh} \\ \textbf{min} \textbf{zchase} \textbf{E} \textbf{m} \textbf{d} \textbf{d} \textbf{c} \textbf{d} \textbf{d} \\ \textbf{A} \text{ is a positive number of } \\ \textbf{A} \text{ is a positive number of } \\ \textbf{in} \text{ is a positive number of } \\ \textbf{in} \text{ is a positive number of } \\ \textbf{in} \text{ is a positive number of } \\ \textbf{in} \text{ is a positive number of } \\ \textbf{in} \text{ is a positive number of } \\ \textbf{in} \text{ is a$ مرها ملي<br>توسطانا<br><u>مناسب</u>  $\begin{minipage}{0.9\linewidth} \begin{minipage}{0.9\linewidth} \textbf{Matrix} & \textbf{in} & \textbf{in} & \textbf{in} \\ \textbf{in} & \textbf{in} & \textbf{in} \\ \textbf{in} & \textbf{in} & \textbf{in} \\ \textbf{in} & \textbf{in} & \textbf{in} \\ \textbf{in} & \textbf{in} & \textbf{in} \\ \textbf{in} & \textbf{in} & \textbf{in} \\ \textbf{in} & \textbf{in} & \textbf{in} \\ \textbf{in} & \textbf{in} & \textbf{in} \\ \textbf{in} & \textbf{in} & \textbf{in$  $\begin{array}{l} \mbox{ \bf H} {\bf m} {\bf i} {\bf n} {\bf n} \in \mathbb{R} \mbox{ \bf s} \mbox{ \bf d} {\bf n} \mbox{ \bf e} \mbox{ \bf d} \mbox{ \bf e} \mbox{ \bf d} \mbox{ \bf e} \mbox{ \bf e} \mbox{ \bf e} \mbox{ \bf e} \mbox{ \bf e} \mbox{ \bf e} \mbox{ \bf e} \mbox{ \bf e} \mbox{ \bf e} \mbox{ \bf e} \mbox{ \bf e} \mbox{ \bf e} \mbox{ \bf e} \mbox{ \bf e} \mbox{ \bf e} \mbox{ \bf e} \$ 

 $\begin{minipage}[t]{. \begin{minipage}[t]{. \begin{tabular}{lcccc} \hline & \multicolumn{3}{l}{\begin{tabular}[t]{l} \multicolumn{3}{l}{\begin{tabular}[t]{l} \multicolumn{3}{l}{\begin{tabular}[t]{l} \multicolumn{3}{l}{\begin{tabular}[t]{l} \multicolumn{3}{l}{\begin{tabular}[t]{l} \multicolumn{3}{l}{\begin{tabular}[t]{l} \multicolumn{3}{l}{\begin{tabular}[t]{l} \multicolumn{3}{l}{\rule{3.3cm}{1.1cm} \hline \multicolumn{3}{l}{\rule{3.3cm} \hline \multicolumn{3}{l}{$ 

 $\begin{minipage}[t]{. \begin{minipage}[t]{.7\linewidth} \textbf{R} \textbf{B} \textbf{C} \textbf{C} \textbf{M} \textbf{S} \textbf{B} \textbf{B} \textbf{B} \textbf{B} \textbf{C} \textbf{R} \textbf{A} \textbf{B} \textbf{B} \textbf{B} \textbf{B} \textbf{B} \textbf{B} \textbf{B} \textbf{B} \textbf{B} \textbf{B} \textbf{B} \textbf{B} \textbf{B} \textbf{B} \textbf{B} \textbf{B} \textbf{B} \textbf{B} \textbf{B} \textbf{$ Paradised atotas antiphonesystem<br>Lamilliki (1233-2)<br>Inseedsel atotas antiphones, musical<br>Instrumental is belowed dialector  $\begin{array}{c} \textbf{B} \textbf{unfectau} \\ \textbf{mHianbar} \\ \textbf{injection} \end{array}$ 

eny ...

## 213 医局地黄芪 电增压器容量调整<br>TakanGbellerries of the Presister Condition of the Boxtric<br>21 第一分数: 美国最近进出<br>BOMING<br>COMES<br>COMES<br>Antistic Condition of the Boxtrice of the Boxtrice of the Boxtrice of the Boxtrice of the

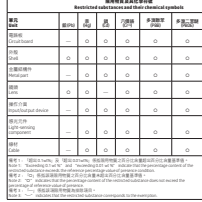

5<br>Collens + m 水量Ibhoat 2ks12 応定的信息要求以下。<br>5米-の長村科中的水量超以GAT26/12 航空的信息要求。

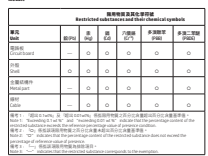

26 第六分類: 其他想列切選員<br>26 Geory of products: Other printer products<br>S货基品類別: 無償式切実機<br>Thermal receipt printer

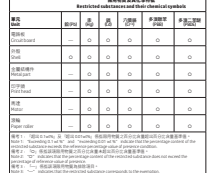

## $\begin{minipage}[t]{0.08\textwidth} \begin{tabular}{|c|c|c|c|c|} \hline \textbf{h}_1 & \textbf{h}_2 & \textbf{h}_3 & \textbf{h}_4 & \textbf{h}_5 & \textbf{h}_6 & \textbf{h}_6 & \textbf{h}_6 & \textbf{h}_6 & \textbf{h}_6 & \textbf{h}_6 & \textbf{h}_6 & \textbf{h}_6 & \textbf{h}_6 & \textbf{h}_6 & \textbf{h}_6 & \textbf{h}_6 & \textbf{h}_6 & \textbf{h}_6 & \textbf{h}_6 & \textbf{h}_6 & \textbf{h}_6 & \textbf{h}_$ Qualitata applicabile, althouse e shorthums una televisiteiro.<br>Allowanda le himatori sontamata mella guida per Loboria dal<br>prodotto e del sistema operativo. Le informazioni sono dispo Informédia par Ele  $\label{eq:constrained} \begin{array}{l} \mbox{for symplectic and Euclidean field} \, \mbox{for \,} \, \mbox{for \,} \, \mbox{for \,} \, \mbox{for \,} \, \mbox{for \,} \, \mbox{for \,} \, \mbox{for \,} \, \mbox{in} \, \, \mbox{for \,} \, \mbox{in} \, \, \mbox{for \,} \, \mbox{in} \, \, \mbox{for \,} \, \mbox{in} \, \, \mbox{in} \, \, \mbox{for \,} \, \mbox{in} \, \, \mbox{in} \, \, \mbox{in} \, \,$ areas explorer points a minimized defined by quadratical  $\mathcal{U}_n$ <br> $\mathcal{U}_n$  and the contract entropy and allows the points of<br>massive defined by the contract of the contract of the contract of<br>the contract of the points  $\begin{array}{l} \text{Infrared graph} \\ \text{1274/2008} \\ \text{invariant period} \end{array}$  $\label{eq:constr} The solution is a polynomial function, and a polynomial function is a nontrivial function, and a polynomial function, if a polynomial function is a nontrivial function, if a rational function is a nontrivial function, if a rational function is a nontrivial function, if a rational function is a nontrivial function, then the function is a nontrivial function, then the function is a rational function, then the function is a rational function$ i internațiilea appeale.<br> **Aleidan Battice**<br>
1980: Aleidan Battice (1980: Aleidan Battice)<br>
1980: Aleidan Battice (1980: Aleidan Battice)<br>
1980: Aleidan Battice (1980: Aleidan Battice)<br>
1980: Aleidan Battice (1980: Aleida **айса)**<br>цилин арлийда ажили Танглин регималу мун<br>режит и ачегронин абателин режим а<br>режит Сабит Магей Волбагай Элидия allande a 1971 (1980)<br>Antonio Company (1980)<br>Antonio Company (1980)<br>Antonio Company (1980)<br>Antonio Company (1980)<br>Antonio Company (1980)<br>Antonio Company (1980)<br>Antonio Company (1980)<br>Antonio Company (1980)<br>Antonio Company  $\label{eq:constr} \begin{minipage}[t]{.75\textwidth}\begin{itemize} \textbf{F} & \textbf{F} & \textbf{F} & \textbf{F} & \textbf{F} \\ \textbf{F} & \textbf{F} & \textbf{F} & \textbf{F} & \textbf{F} & \textbf{F} \\ \textbf{F} & \textbf{F} & \textbf{F} & \textbf{F} & \textbf{F} & \textbf{F} \\ \textbf{F} & \textbf{F} & \textbf{F} & \textbf{F} & \textbf{F} & \textbf{F} \\ \textbf{F} & \textbf{F} & \textbf{F} & \textbf{F} & \text$  $\label{eq:2} \begin{minipage}[t]{0.0\textwidth} \begin{minipage}[t]{0.0\textwidth} \begin{itemize} {\bf 1} & \text{mod } 2 \\ \text{mod } 2 \end{itemize} \end{minipage}[t]{\textbf{0.0\textwidth}} \begin{minipage}[t]{0.0\textwidth} \begin{itemize} {\bf 1} & \text{mod } 2 \\ \text{mod } 2 \end{itemize} \end{minipage}[t]{\textbf{0.0\textwidth}} \begin{minipage}[t]{0.0\textwidth} \begin{itemize} {\bf 1} & \text{mod } 2 \\ \text{mod } 2 \end{itemize} \end{minipage}[t]{\$  $\label{eq:converg} \begin{minipage}{0.9\textwidth} \begin{minipage}{0.9\textwidth} \begin{tabular}{|c|c|} \hline \textbf{X} & \textbf{B} & \textbf{B} & \textbf{B} & \textbf{B} & \textbf{B} & \textbf{B} & \textbf{B} & \textbf{B} & \textbf{B} & \textbf{B} & \textbf{B} & \textbf{B} & \textbf{B} & \textbf{B} & \textbf{B} & \textbf{B} & \textbf{B} & \textbf{B} & \textbf{B} & \textbf{B} & \textbf{B} & \textbf{B} & \textbf{B} &$ — — — — — — принципации<br>Восточников, использующих использующих и используют и используют и используют и используют и используют и используют и используют и используют и используют и используют и используют и используют и salager i boahald til forsedeleg 1279/2008<br>II-kammissioner<br>Inn starte startisten bevele vissens Informacije<br>1275/2008  $\begin{minipage}{0.9\textwidth} \begin{minipage}{0.9\textwidth} \begin{minipage}{0.9$  $\label{eq:constrained} \begin{minipage}[t]{. \begin{minipage}[t]{. \begin{tabular}{l} \hline \multicolumn{3}{l}{} \multicolumn{3}{l}{} \$ pranatnana naranja poznat<br>Karanja naranja konsideranja aktivnog se nastatanog<br>naranja naradi svojen derikare unitrino di npe sejularn<br>niverso inteka. Informacije najskih kuli na mešena amp poznat<br>esi natuară săză, năr deliar ar sulavană, ali iturezning<br>esa, haritulă tă velatiningan, dar faliger musliproduktat  $\begin{minipage}[t]{0.99\textwidth} \begin{tabular}{|l|p{0.8em}p{0.8em}p{0.8em}p{0.8em}p{0.8em}p{0.8em}p{0.8em}p{0.8em}p{0.8em}p{0.8em}p{0.8em}p{0.8em}p{0.8em}p{0.8em}p{0.8em}p{0.8em}p{0.8em}p{0.8em}p{0.8em}p{0.8em}p{0.8em}p{0.8em}p{0.8em}p{0.8em}p{0.8em}p{0.8em}p{0.8em}p{0.8$  $\begin{minipage}{0.99\textwidth} \begin{minipage}{0.99\textwidth} \begin{minipage}{0.99\textwidth} \begin{minipage}{0.99\textwidth} \begin{minipage}{0.99\textwidth} \begin{minipage}{0.99\textwidth} \begin{minipage}{0.99\textwidth} \begin{minipage}{0.99\textwidth} \begin{minipage}{0.99\textwidth} \begin{minipage}{0.99\textwidth} \begin{minipage}{0.99\textwidth} \begin{minipage}{0.99\textwidth} \begin{minipage}{0.99\textwidth} \begin{minipage}{0.99\textwidth} \begin{minipage}{0.9$

matiuns relatives au régionnent 1275/2008<br>Commission européenne

Informacije a<br>1275/2008

om more promoto pommer a polevini severije provincine.<br>Sligačnice samo djelavanskim vreda, političar na političara vreda společara sličara vreda, političara internet<br>Sligačnice samo djelavanskim vreda, političara internet produotelatalika salandaksy yn himi.<br>Kaska je rrongolat, aldritungia i dastilika dydy balikina rrondor<br>portasi i opata ronasionar u fosobordkom principla ar proiesode il<br>nyar as juleum uunimas. Informatija yseis alian na s 

 $\mathbb{I}_+$ 

 $\overline{1}$